# Министерство сельского хозяйства РФ Технологический институт - филиал федерального государственного бюджетного образовательного учреждения высшего образования «Ульяновский государственный аграрный университет имени П.А. Столыпина»

Инженерно-экономический факультет

Кафедра Технологии производства, переработки и экспертизы продукции АПК

# **ВЫПУСКНАЯ КВАЛИФИКАЦИОННАЯ РАБОТА БАКАЛАВАРА**

Методические указания для студентов, обучающихся по направлению 19.03.03 «Продукта питания животного происхождения» направленность «Технология молока и молочных продуктов »

> Составитель: доцент к.б.н Курьянова Н.Х

Димитровград - 2019

# **Содержание**

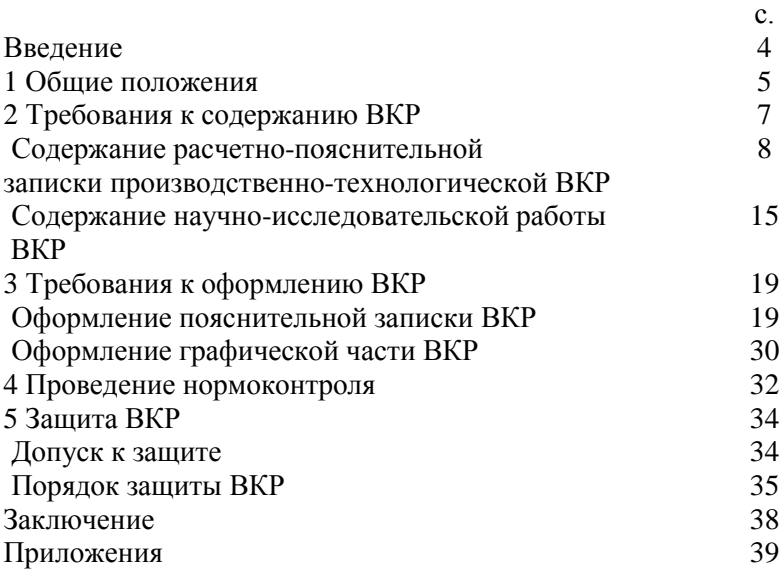

#### **1 ВВЕДЕНИЕ**

Методические указания и рекомендации по выполнению выпускной квалификационной работы (ВКР) устанавливают единые и обязательные для всех выпускников принципы и требования к выполнению ВКР, которая является важной обязательной частью итоговой государственной аттестации выпускников бакалавриата.

ВКР бакалавра - это итоговая работа по выбранной или предложенной теме, систематизирующая, закрепляющая и расширяющая теоретические знания и практические навыки студента при решении конкретной задачи, демонстрирующая умение самостоятельно решать профессиональные задачи и характеризующая итоговый уровень его квалификации, подтверждающая его готовность к профессиональной деятельности.

ВКР позволяет продемонстрировать выпускнику достижение запланированных образовательных результатов ФГОС ВО и ОПОП. ВКР позволяет оценить уровень и качество вузовской подготовки, степень профессиональной адаптации и определить готовность выпускников к выполнению профессиональных обязанностей.

Основными задачами ВКР является:

- проверка уровня усвоения студентами учебного и практического материала по основным дисциплинам базовой и вариативной части;

- развитие навыков разработки и представления технической документации.

- развитие умений студента:

концентрироваться на определенном виде деятельности;

работать с литературой;

выявлять сущность поставленной перед ним проблемы;

 применять полученные в ходе обучения знания для решения поставленных технологических задач.

По результатам защиты ВКР Государственная экзаменационная комиссия (ГЭК) решает вопрос о присвоении выпускнику квалификации (степени) бакалавра по направлению

«Продукты питания животного происхождения»

# **1 ОБЩИЕ ПОЛОЖЕНИЯ**

<span id="page-3-0"></span>К выполнению ВКР допускаются студенты, завершившие полный курс обучения по основной образовательной программе, и успешно прошедшие и защитившие преддипломную практику, а также успешно сдавшие государственный экзамен по направлению 19.03.03 «Продукты питания животного происхождения», предусмотренный осваиваемой основной профессиональной образовательной программой.

Выпускник обязан:

- самостоятельно выполнять ВКР;

- соблюдать сроки выполнения и представления к защите ВКР;

- поддерживать связь с руководителем, регулярно информируя его о ходе выполнения работы;

- вести систематическую подготовительную работу с научной и иной литературой, нормативными документами;

- проверять представленные в ВКР данные и результаты, а также достоверность представленных в информационных источниках ссылок на различные ресурсы и литературные источники;

- по мере написания разделов и подразделов работы предоставлять черновой текст руководителю и вносить необходимые исправления и изменения в соответствии с его замечаниями и рекомендациями;

- оформлять ВКР в соответствии с настоящими методическими указаниями и рекомендациями;

- в назначенный срок явиться на защиту ВКР.

За принятые в ВКР решения и за правильность всех вычислений отвечает *студент – автор ВКР*. Руководитель и консультанты оказывают помощь студенту в его самостоятельной работе, а также рекомендуют справочную литературу.

В качестве ВКР может быть признана работа, выполненная с использованием одного из избранных бакалавром вариантов.

4

Первый вариант – разработка технологического процесса производства отдельных ассортиментных групп продуктов мясной и молочной промышленности.

Второй вариант - научно-исследовательская работа.

Процесс подготовки и выполнения ВКР включает следующие основные этапы.

**Выбор темы**. Студент обязан в течение месяца после ознакомления с перечнем примерных тем ВКР, расположенном на сайте университета, подать заявление на имя заведующего кафедрой с просьбой об утверждении выбранной им темы (приложение 1).

**Назначение руководителя ВКР***.* Для подготовки ВКР студенту назначается руководитель работы. Руководитель ВКР назначается кафедрой и утверждается приказом ректора.

Основная задача руководителя ВКР – помощь студенту в организации процесса выполнения работы и в правильном выборе путей решения поставленной задачи.

В обязанности руководителя ВКР входит:

- окончательная формулировка темы работы и согласование задания;

- консультации по подбору источников информации;

- выявление ошибок в ходе выполнения работы и помощь в их устранении.

**Выполнение ВКР.** ВКР выполняется в период, отведенный графиком учебного процесса. Заведующий кафедрой утверждает график выполнения ВКР, в котором указываются наименования и сроки выполнения отдельных разделов. График выполнения ВКР доводится до сведения студентов не позднее, чем за неделю до начала работы над ВКР.

Выполнение ВКР предполагает написание отдельных разделов, обобщение и анализ результатов исследования, формулировка выводов, составление библиографии, т. е. списка литературы. Руководителем осуществляется проверка рукописи по разделам, вносятся поправки в черновики.

Для контроля выполнения ВКР на выпускающих кафедрах назначаются промежуточные аттестации, на которых оценивается выполненный объем в соответствии с утвержденным гра-

фиком ВКР. Если студент значительно отстает от графика выполнения ВКР, то может быть поставлен вопрос об его отчислении из университета.

**Оформление ВКР** заключается в проверке рукописи в целом руководителем (после внесения в нее поправок), написании финального варианта, оформлении библиографии, рисунков, переплета.

После завершения подготовки ВКР, его руководитель готовит письменный отзыв о работе студента в период выполнения ВКР. В отзыве отмечается актуальность темы, владение студентом методами сбора и анализа информации, уровень самостоятельности при выполнении ВКР, способность ясного, четкого и последовательного изложения материала, положительные стороны, а также выявленные недостатки и замечания по содержанию работы. В заключение отзыва делается вывод о возможности представления ВКР к защите в государственной экзаменационной комиссии. Отзыв на выпускную квалификационную работу руководителя ВКР не содержит предложения относительно общей оценки работы.

**Подготовка к защите** заключается в составлении доклада выступления на предстоящей защите, выборе важнейших материалов для демонстрации во время защиты.

К защите ВКР допускаются студенты, своевременно выполнившие учебный план (не имеющие академических задолженностей), представившие на кафедру печатный и электронный экземпляр полностью оформленной работы с отзывом руководителя.

Если работа была представлена позже установленных сроков, то она допускается к защите при наличии уважительных причин, подтвержденных документально.

# **2. Требования к содержанию ВКР**

<span id="page-5-0"></span>ВКР должна основываться на развитии выполненного курсового проекта и подготавливается к защите в установленный приказом срок.

Выпускная квалификационная работа включает в себя пояснительную записку и графическую часть.

Пояснительная записка формируется в следующей последовательности:

– титульный лист; (приложение 2)

– задание на выпускную квалификационную работу; (приложение 3)

– аннотация;

– содержание с указанием страниц разделов;

– введение;

– основная часть работы;

– список использованных литературных источников;

- приложения

Графическая часть ВКР выполняется на листах формата А1 с использованием графического редактора (Компас, AutoCad, CorelDraw и пр.) в соответствии с действующими стандартами. В пояснительную записку графическая часть экспортируется форматом А4. На оборотной стороне каждого листа формата А4 в правом нижнем углу чертежа ставится и заполняется штамп установленной формы. Каждый чертеж подписывается автором, консультантом (при наличии) и руководителем. Допускается выполнение графической части в виде иллюстрационного материала, в том числе формата А4, с обязательным расположением основной надписи установленной формы на оборотной стороне каждого листа.

### **Содержание расчетно-пояснительной записки производственно-технологической ВКР**

<span id="page-6-1"></span><span id="page-6-0"></span>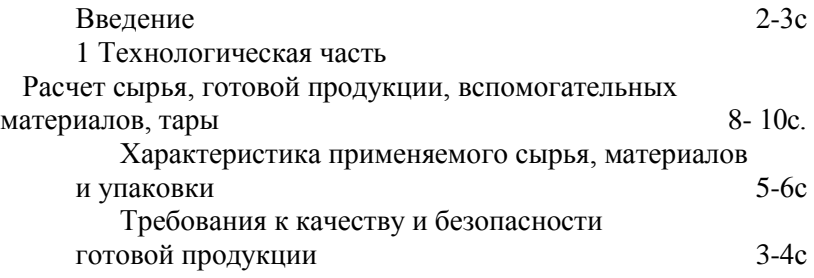

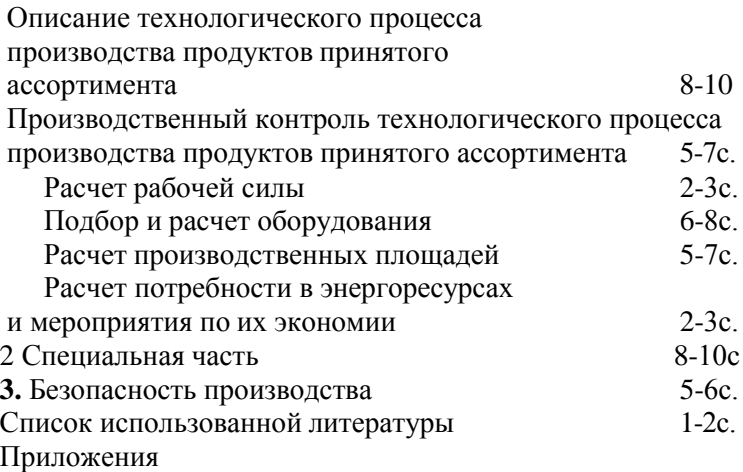

Общий объем записки 60-80 страниц.

стов: Графическая часть ВКР должна составлять не менее 3 ли-

лении 1. Технологическая схема в аппаратурном оформ-

2. План цеха с расстановкой оборудования

3. Систематизированные материалы специальной части в виде таблиц, рисунков, графиков, диаграмм (выполняется как наглядный материал без масштаба)

*Введение.* В разделе указывают задачи, которые стоят перед мясной промышленностью, перспективы производства различных видов продукции, направление совершенствования техники и технологии производства проектируемого ассортимента продукции. Раздел завершают кратким изложением принятых решений, подчеркивая то новое и оригинальное, чем характерна данная ВКР. *Объем – 2-3 страницы.*

*Расчет сырья, готовой продукции, вспомогательных материалов, тары.* Сырьевые расчеты производятся с целью определения количества необходимого сырья и вспомогатель-

ных материалов для производства указанного объема готовой продукции; определения количества сырья, поступающего с одной технологической операции на другую; определения количества продукции, которое может быть получено при переработке заданного количества сырья.

Сырьевые расчеты выполняются по нормам выходов, действующим в данный момент на предприятиях. Нормы выходов сырья и готовой продукции студенты берут на производствах, где проходят производственную практику или пользуются рекомендуемыми нормативами.

В начале подраздела необходимо привести исходные данные для расчета и указать, на основании каких материалов ведутся сырьевые расчеты, представить используемые формулы. При выполнении сырьевых расчетов обязательно стремиться к максимально полному и рациональному использованию сырья и в первую очередь на пищевые цели, применению пищевых добавок. Результаты расчетов рекомендуется оформлять в виде таблиц. *Объем подраздела 5-8 страниц.*

*Характеристика применяемого сырья, материалов и упаковки*. В разделе должно быть представлено, на основании учебной и справочной литературы, описание состава, в том числе химического, пищевой ценности, технологических свойств, назначения основного и вспомогательного сырья.

На основании действующих нормативных документов должно быть приведено подробное описание требований к качеству основного, вспомогательного сырья и упаковочных материалов, с обязательным указанием вида и номера нормативнотехнического документа. *Объем 5-6 страниц.*

*Требования к качеству и безопасности готовой продукции.* В разделе дается товарная характеристика готовой продукции, ее классификация в соответствии с действующей нормативной документацией. Приводятся требования к качеству готовой продукции по основным группам показателей (органолептические, физико-химические, микробиологические нормативы и гигиенические показатели безопасности) в соответствии с нормативно-технической документацией и техническими регламентами. Описываются наиболее распространенные дефекты

качества готовой продукции. Приводиться перечень дефектов, при наличии которых продукция не допускается к реализации.

*Описание технологического процесса производства мясных продуктов принятого ассортимента.* В начале раздела необходимо обосновать выбор технологической схемы производства принятого ассортимента продукции. Выбор технологической схемы должен быть связан с задачами производства, его мощностью. При выборе технологических схем предпочтение следует отдавать поточным, высокомеханизированным и автоматизированным производственным процессам, позволяющим получить продукцию с высоким выходом и стабильного качества.

Схемы в аппаратурном оформлении выполняют в виде рисунка без масштаба, но с соблюдением пропорций. Каждую единицу оборудования на схеме нумеруют, а под рисунком указывают его название и марку. На схеме необходимо детально представить подготовку основного, вспомогательного сырья, упаковочных материалов, с указанием технологических режимов, показать направление движение сопутствующей продукции, технических отходов и т.д. Пример оформления технологической схемы представлен в приложении Д.

Технологический процесс производства описывают по видам продукции в той последовательности, в какой осуществляется переработка сырья. При этом указывают выбранные режимы, назначение операций, описывают изменения, протекающие в сырье, способ передачи сырья.

При описании технологического процесса следует делать ссылки на номера рисунков технологических схем и соответствующие номера оборудования.

*Объем подраздела 5-8 страницы* текста и плюс все технологические схемы.

*Производственный контроль технологического процесса производства мясных продуктов принятого ассортимента.* Приводят краткое описание назначение, объектов контроля и организационную структуру проведения. Объектами контроля являются: входной для сырья и материалов; технологические процессы на этапах изготовления, хранения, транспортировки

продукции и выходной, а также контроль санитарного состояния производства. Проведение производственного контроля представляют в виде таблицы 1 (*пример*).

| Объект  | Контролируемые            | Метод     | Периодич-     | Кто      |
|---------|---------------------------|-----------|---------------|----------|
| KOH-    | показатели                | контроля  | ность<br>КОН- | контро-  |
| троля   |                           |           | троля         | лирует   |
| Прием   | $\text{conv}-$<br>наличие | визуально |               | мастер   |
| мясного | водительных               |           | каждую        | ветврач  |
| сырья   | документов                |           | партию        | технолог |
|         | УПИ-<br>категория         | визуально |               |          |
|         | танности                  |           |               |          |
|         | внешний<br>ВИД,           | визуально |               |          |
|         | цвет, запах               |           |               |          |
|         | масса                     | весовой   |               |          |
|         | температура сы-           | термомет- |               |          |
|         | рья                       | рический  |               |          |
|         | свежесть                  | запах,    |               |          |
|         |                           | прозрач-  |               |          |
|         |                           | ность бу- |               |          |
|         |                           | льона     |               |          |
|         |                           |           |               |          |
|         |                           |           |               |          |
| И ТД    |                           |           |               |          |

Таблица 1 - Схема производственного контроля

В разделе приводиться описание санитарной обработки оборудования, инвентаря и производственных помещений, с указанием характеристик используемых моющих, дезинфицирующих средств и порядка обработки. *Объем подраздела 5-7 страниц.*

*Расчет рабочей силы* осуществляют на основании норм обслуживания, норм выработки на одного человека в смену, норм времени на отдельные операции, разработанных ГИПРОмясо или полученных студентами на предприятии во время практики. Раздел начинается с выполнения укрупненного расчета рабочей силы, а затем отдельно уточняется количество рабочих, занятых на ручных операциях и операциях по обслуживанию оборудования. *Объем подраздела 2-3 страницы.*

*Подбор и расчет оборудования.* Выбор оборудования осуществляют в соответствии с принятой технологической схемой производства. Вначале раздела необходимо привести исходные данные для расчета и представить используемые формулы.

В записке приводится назначение каждой единицы оборудования, техническая характеристика, расчет количества единиц. Обязательно представляются технические характеристики транспортных средств, средств малой механизации, оборудования для санитарно-гигиенической обработки машин, инструментов и персональной гигиены работников.

Расчетные данные и техническую характеристику оборудования необходимо представлять по ходу технологического процесса. Расчет количества оборудования производят отдельно по каждой группе продуктов. Расчет сводится к определению числа единиц выбранного оборудования, необходимого для переработки заданного количества сырья. Оборудование следует выбирать с минимально достаточной производительностью, для переработки сырья. При установке нестандартного оборудования (чанов, столов и т.д.) рассчитывают длину, геометрическую емкость или другие основные размеры.

При расчете необходимого количества линий в записке указывается принятое число линий и предоставляется техническая характеристика линии, перечень единиц оборудования, входящих в ее состав и характеристики каждой единицы оборудования. *Объем подраздела 6-8 страниц.*

*Расчет производственных площадей.* В разделе необходимо выполнить расчет площадей всех отделений производства включая, рабочие, складские, подсобные и вспомогательные помещения. Расчет осуществляется по укрупненным нормам, приводимым в справочниках по проектированию. Полученные площади являются ориентировочными и для разрабатываемых цехов должны быть уточнены при расстановке оборудования.

Зная площади отдельных производств и отделений, входящих в состав проектируемого корпуса, следует обосновать

этажность производства, высоту этажей, габариты зданий в плане, сетку колонн. *Объем подраздела 3-5 страницы.*

*Расчет потребности в энергоресурсах и мероприятия по их экономии.* Расчет производят по укрупненным нормам расхода на единицу вырабатываемой продукции. Нормы принимаются из справочников по проектированию. В этом же подразделе необходимо описать административные, общеинженерные, технологические и архитектурно-строительные мероприятия, которые предусматриваются студентом на разрабатываемом им участке для экономии энергозатрат. *Объем подраздела 2-3 страницы.*

*Специальная часть.* В специальной части рассматриваются вопросы актуальные для мясоперерабатывающей отрасли.

Раздел представляет собой реферат, в котором полно и систематизировано, излагается состояние вопроса по теме специальной части. Приводится анализ и оценка научно-технической и патентной литературы за последние 5-10 лет.

При написании реферата необходимо давать ссылки на источники литературы в виде порядкового номера, заключенного в квадратные скобки (например: «Пищевые красители подразделяются на натуральные, синтетические и неорганические [6]»). *Объем раздела 8-10 стр.*

*Безопасность производства.* В разделе выполняется описание:

-общих правил техники безопасности (назначение и виды инструктажа по технике безопасности);

-требований техники безопасности к оборудованию, рабочим местам и правил поведения в цехе;

-анализ условий труда (характеристика параметров микроклимата, перечень средств индивидуальной защиты рабочих). *Объем раздела 5-7 страниц.*

*Список использованной литературы.* Список использованной литературы оформляется в соответствии с требованиями ГОСТ 7.1-2003 «Библиографическая запись. Библиографическое описание. Общие требования и правила оформления». Источники следует располагать в порядке появления ссылок на них в тексте, нумеровать арабскими цифрами без точки, печатать с

абзацного отступа. Список литературы должен содержать не менее 25 источников учебной, нормативно-технической, периодической литературы и интернет – источников.

Ссылки в тексте на источники информации выполняют в квадратных скобках, например [8]. Примеры оформления списка литературы приведены в приложении Е. *Объем раздела 2-3 страницы.*

*Приложения.* Приложения могут быть обязательными или информационными. Каждое приложение следует начинать с новой страницы с указанием вверху посередине страницы слова «Приложение» и его обозначения. Под ним в скобках пишут слово «обязательное», «рекомендуемое» или «справочное». Все приложения должны быть перечислены в содержании с указанием их обозначения и заголовков. Приложение выполняют на листе формата А4. Допускается использовать форматы А3(297х420 мм), А4х3(297х630 мм), А4х4(297х841 мм). Пример оформления приведен в приложении Ж.

Условное обозначение пояснительной записки производственно-технологической ВКР – ФТЦ.00.00.000 ПЗ.

### **2.2 Содержание научно-исследовательской работы ВКР**

Введение

1 Литературный обзор

Заключение по обзору литературы. Цели и задачи исследования

2 Организация постановки эксперимента. Методы исследований

Общая методика постановки эксперимента

Методы исследования

3 Описание полученных результатов и их обсуждение

4 Технологические рекомендации

Выводы

Список использованной литературы

Приложения

Графическая часть научно-исследовательских работ представляется на плакатах, содержащих графики, диаграммы,

схемы, рисунки и другие изображения, не являющиеся чертежами. Графическая часть может включать: схему проведения эксперимента; систематизированные материалы литературного обзора в виде таблиц, рисунков, графиков, диаграмм; систематизированные результаты собственных исследований; технологическую схему производства разработанного продукта в аппаратурном оформлении и др.

Введение должно кратко характеризовать актуальность проблемы, которой посвящена работа. В нем показывается связь темы работы с основными направлениями развития науки и техники в исследуемой области знаний.

Литературный обзор. В данном разделе достаточно полно и систематизировано излагается состояние вопроса, которому посвящена выпускная работа. Приводится анализ и критическая оценка научно-технической и патентной литературы за<br>ближайшие 10 лет, делается систематизация опубликованных данных по теме исследования.

В конце данного раздела дается заключение по литературному обзору, формулируются цели и задачи исследования.

Лри написании обзора необходимо указывать литературный источник в виде порядкового номера, соответствующего позиции в списке использованной литературы, заключенного в квадратные скобки. Например: [8].

Организация постановки эксперимента. Методы исследований. В разделе указывают место и время проведения эксперимента, общую методику его организации, кратко излагают сведения об объектах исследования, применяемых методах, устройстве прибора или установки.

Если в работе используются известные методы без каких-либо существенных изменений, то они не описываются, а после названия метода формулируют его принцип и приводят ссылку на источник литературы, в котором он подробно описан (например: «Массовую долю белка в мясных продуктах определяли методом Къельдаля [5]. Метод основан на минерализации органических соединений с последующим определением беблкового азота по количеству образовавшегося аммиака и пересчета белкового азота на белок»). Если в эксперименте применяются оригинальные методики или широко используемые методы с какими-либо изменениями, то приводится их полное описание.

Должны быть изложены использованные методы математического планирования эксперимента и методы статистической обработки полученных данных.

Описание полученных результатов и их обсуждение.<br>Раздел является основным в работе. В нем излагаются в определенной последовательности полученные результаты в виде таблиц, графиков, диаграмм, формул. Эти результаты должны быть математически обработаны, обсуждены с критической точки зрения, им должно быть дано теоретическое объяснение, проведено сравнение с результатами работ других авторов. Все это должно впоследствии помочь студенту сформулировать выводы и предложения. Полученные данные всех повторностей и расчетные материалы следует давать в приложении к выпускной работе.

Технологические рекомендации. Как правило, научноисследовательская работа имеет прикладной характер, поэтому полученные результаты научных исследований являются основой для разработки технологических рекомендаций. Технологические рекомендации могут быть представлены в виде рекомендаций по использованию результатов исследований, описания разработанной технологии производства нового продукта, расчета экономической эффективности разработанного способа или устройства и т.п.

Выводы. Выводы необходимо формулировать кратко и лаконично. Часто применяемые фразы при формулировке выводов:

«На основании комплексных исследований научно обоснована и практически доказана целесообразность.....»

«Расчетным путем доказано, что ....».

«Полученные значения .... показали, что ...»

«Установлены зависимости характеризующие влияние уровня введения ... на изменение ... свойств соленого сырья.»

«Анализ физико-химических показателей колбасных изделий показал, что как в опытных, так и контрольных образцах...»

«По результатам выполненных исследований разработана технология …».

#### *Оформление графической части*

Графическая часть является обязательной и, как правило, представляется на плакатах, содержащих графики, диаграммы, схемы, рисунки и другие изображения, не являющиеся чертежами. Плакаты выполняют на листах белой бумаги формата А1 (841x594) печатным способом.

Допускается использование нескольких цветов изображений для повышения наглядности материала.

Изображение на лицевой стороне листа размещается при соблюдении расстояний от края листа 30-40 мм. Допускается основную надпись, боковой и архивный штампы размещать на оборотной стороне листа. Каждый плакат должен иметь крупно написанный заголовок, который вносится в основную надпись, а также порядковый номер плаката, размещенный в левом верхнем углу листа. Графики, таблицы, выполняемые на плакатах, оформляют также как в пояснительной записке.

Допускается выполнение графической части в виде иллюстрационного материала, в том числе с применением технических средств демонстрации (презентаций). В этом случае графическая часть выполняется на листах формата А4 с обязательным расположением основной надписи согласно рисунку И.2 на каждом листе на оборотной стороне. Основная надпись полностью заполняется, проставляются необходимые подписи.

Условное обозначение пояснительной записки научноисследовательской выпускной работы – ФТО.00.00.000 ПЗ.

# <span id="page-17-0"></span>**3 Требования к оформлению ВКР**

#### **Оформление пояснительной записки ВКР**

<span id="page-17-1"></span>Выпускная квалификационная работа выполняется в виде рукописи, набранной на компьютере на листах формата А4 с рамкой (Приложение 2);

Бумага белая стандартная формата – А4 (размер 210×297 мм);

Поля оставляются по всем четырем сторонам печатного листа: левое поле – 30 мм, правое – не менее 10 мм, верхнее - не менее  $10$  мм и нижнее – не менее  $25$  мм.

Шрифт Times New Roman, 14 кегль, межстрочный интервал - 1.

Абзацный отступ – 1,27 см. Текст работы излагается на одной стороне листа. Выравнивание по ширине. Расстояние между заголовками глав работы и текстом составляет два интервала.

Каждая новая глава начинается с новой страницы; это же правило относится к другим основным структурным частям работы (введению, списку литературы, приложениям и т.д.).

Страницы выпускной квалификационной работы с рисунками и приложениями должны иметь сквозную нумерацию. Первой страницей является титульный лист, на котором номер страницы не проставляется. Нумерацию начинают с листа «Содержание» - это 3-я страница записки (см. приложение Г).

Титульный лист и содержание оформляются по установленному образцу (Приложения 3 и 4).

Оформлять разделы расчетно-пояснительной записки необходимо в указанной выше последовательности. Все названия разделов и подразделов без изменений должны быть внесены в содержание.

Каждый раздел пояснительной записки следует начинать с нового листа.

Переносы слов в заголовках не допускаются.

По тексту необходимо приводить ссылки на литературные источники, которые делаются с учетом их порядкового номера в

списке использованной литературы. Порядковый номер литературного источника заключается в квадратные скобки.

Все таблицы, формулы и рисунки по тексту должны иметь сквозную нумерацию. Допускается своя нумерация в каждом разделе. На все таблицы, формулы и рисунки должны быть приведены ссылки в тексте (Например: *в таблице 2*, или *на рисунке 1*, или *расчет производится по формуле (5)*).

Такие заголовки как «Содержание», «Введение», «Список использованной литературы», «Приложение А» и т.д. размещают по центру симметрично тексту. Остальной текст должен быть написан с красной строки (отступ 1,27 см от рамки)

*Изложение текста*

В тексте порядок слов в наименовании должен быть прямой, т.е. на первом месте должно быть определение (имя прилагательное), а затем - название (имя существительное). Наименования, приводимые в тексте документа и на иллюстрациях, должны быть одинаковыми. Текст должен быть кратким, четким и не допускать различных толкований.

При изложении обязательных требований в тексте должны применяться слова "должен", "следует", "необходимо", "требуется, чтобы", "разрешается только", "не допускается", "запрещается", "не следует". При изложении других положений следует применять слова - "могут быть", "как правило", "при необходимости", "может быть", "в случае" и т.д.

Допускается использовать повествовательную форму изложения текста документа, например "применяют", "указывают" и т.п.

В пояснительной записке должны применяться научнотехнические термины, обозначения и определения, общепринятые в научно-технической литературе.

В тексте не допускается:

- применять обороты разговорной речи, техницизмы, профессионализмы;

- применять для одного и того же понятия различные научно-технические термины, близкие по смыслу (синонимы), а также иностранные слова и термины при наличии равнозначных слов и терминов в русском языке;

В тексте, за исключением формул, таблиц и рисунков, не допускается:

- применять математический знак минус (-) перед отрицательными значениями величин (следует писать слово "минус");

- применять знаки без числовых значений.

- применять индексы стандартов, технических условий и других документов без регистрационного номера.

Если в пояснительной записке принята особая система сокращения слов или наименований, то должен быть приведен перечень принятых сокращений, который помешают в конце.

Единица физической величины одного и того же параметра в пределах пояснительной записки должна быть постоянной. Следует применять стандартизованные единицы физических величин, их наименования и обозначения.

Если в тексте приводят диапазон числовых значений физической величины, то обозначение единицы физической величины указывается после последнего числового значения диапазона. Например: от плюс 10 до минус 4°С, от плюс 6 до плюс 2°С

Приводя наибольшие или наименьшие значения величин, следует применять словосочетание "должно быть не более (не менее)".

Выпускная квалификационная работа должна быть сброшюрована в твердый переплет.

**Заполнение обязательных бланков ВКР.** Примеры заполнения обязательных бланков представлены: «Выпускная квалификационная работа» в приложении 1; «Задание на выполнение выпускной квалификационной работы» в приложении

**Аннотация.** Аннотация является текстом, не имеющим названия. Аннотация излагается на чистом листе без рамок, лист не нумеруется и не вносится в общее число страниц. Аннотация размещается после обязательных бланков.

В аннотации излагается суть выполненной работы. Текст должен состоять из 5–10 предложений максимально ѐмкого содержания.

**Содержание.** Содержание следует после аннотации и начинается с нового листа. В содержании указывают введение, полное название всех разделов, подразделов, пунктов и подпунктов в порядке их размещения в записке. С правой стороны листа приводят номера страниц, на которых размещены их заголовки. Содержание заканчивается приложениями. На первом листе содержания размещается основная надпись пояснительной записки согласно рисунку 3, форма 2.

Лист пояснительной записки дипломного проекта, расположенный после обязательных бланков и аннотации, имеет основную надпись по форме 2 в соответствии с ГОСТ 2.104- 2006 ЕСКД. Образец выполнения основной надписи (рисунок 3).

Последующие листы снабжаются основной надписью по форме 2а в соответствии с ГОСТ 2.104.2006. ЕСКД. Основные надписи (рисунок 3). При необходимости согласования лист снабжается боковым штампом в соответствии с рисунком 4.

Текст пояснительной записки следует размещать, соблюдая следующие размеры:

– расстояние от рамки и в конце строк не менее 3 мм;

– расстояние от текста до верхней или нижней рамки должно быть не менее 10 мм;

– расстояние между заголовком и текстом должно быть 15 мм (при рукописном способе) или 2 интервала (при машинном способе);

– расстояние между заголовками раздела и подраздела 8 мм или 1 интервал.

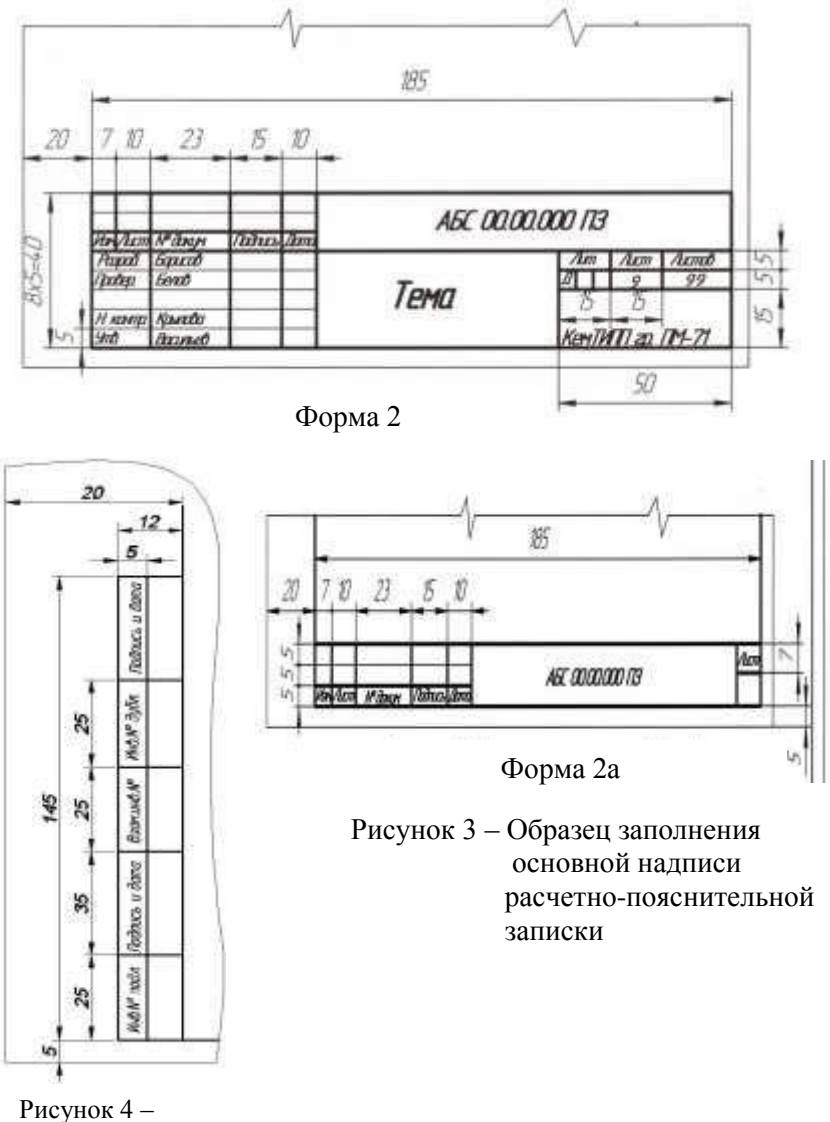

Боковой штамп

**Оформление текста разделов, подразделов, пунктов и подпунктов.** Текст пояснительной записки разделяют на разделы, подразделы, в случае необходимости - пункты и подпункты.

Разделы должны иметь порядковую нумерацию в пределах всей пояснительной записки и обозначаться арабскими цифрами без точки в конце.

Подразделы нумеруются арабскими цифрами в пределах каждого раздела. Номер подраздела состоит из номеров раздела и подраздела, разделенных точкой. В конце номера подраздела точка не ставится, например: 2.6 (шестой подраз- дел второго раздела).

Введение и заключение не нумеруются.

Пункты нумеруются арабскими цифрами в пределах каждого подраздела. Номер пункта состоит из номеров раздела, подраздела и пункта, разделѐнных точками. В конце номера точка не ставится, например: 1.1.2 (второй пункт первого подраздела первого раздела).

Наименование разделов, подразделов записывают в виде заголовков (с абзаца 15-17 мм) строчными буквами (кроме первой прописной).

Переносы слов в заголовках не допускаются. Точку в конце заголовка не ставят. Если заголовок состоит из двух предложений, их разделяют точкой.

Каждый раздел пояснительной записки следует начинать с нового листа.

Специальные термины, встречающиеся в тексте пояснительной записки, должны соответствовать нормативным документам (ГОСТам, ОСТам).

Сокращение слов в тексте пояснительной записки и в подписи под иллюстрациями, как правило, не допускаются, исключения составляют сокращения, установленные ГОСТ 2.105-95.

**Оформление формул.** В формулах в качестве символов принимают обозначения, установленные соответствующими стандартами или общепринятые в научно-технической литературе.

Формулы в тексте пояснительной записки нумеруют арабскими цифрами. Нумерация должна быть сквозной по всему тексту пояснительной записки или сквозной внутри каждого раздела. Номер указывают с правой стороны листа на уровне формулы в скобках (10 мм от рамки).

Пояснение значений символов и числовых коэффициентов следует приводить непосредственно под формулой в той же последовательности, в какой они даны в формуле. Значение каждого символа и числового коэффициента следует давать с новой строки. Первую строку объяснения начинают со слова «где» без двоеточия.

Если уравнение не умещается в одну строку, оно должно быть перенесено после знака равенства (=), или после знаков  $(+)$ ,  $(-)$ ,  $(x)$ ,  $(:).$ 

Единица измерения одного и того же параметра в пределах пояснительной записки должна быть постоянной и правильно записана. Единица измерения, установленная по фамилии учѐного, пишется с большой буквы, например, ватт - Вт, киловатт - кВт, вольт - В, ампер - А и т.д.

Физические величины следует приводить по международной системе единиц (СИ) согласно ГОСТ 8.417-81.

*Пример:* Плотность каждого образца  $\rho$  , кг/м<sup>3</sup>, вычисляют по формуле

$$
\rho = \frac{m}{V},\tag{1}
$$

где *m* - масса образца, кг;

 $V$  - объем образца, м<sup>3</sup>.

Ссылки в тексте на порядковые номера формул дают в скобках, например: ... в формуле (1).

**Оформление рисунков.** Иллюстрации (диаграммы, графики, схемы, фотографии) обозначаются словом «Рисунок» и нумеруются последовательно арабскими цифрами, например: Рисунок 2.

Нумерация - сквозная по всему тексту пояснительной записки, за исключением иллюстраций, приведенных в приложении.

Допускается нумеровать иллюстрации в пределах каждого раздела, например: Рисунок 1.2.

Рисунки при необходимости могут иметь наименование и пояснительные данные (подрисуночный текст). Слово «Рисунок» и наименование помещают после пояснительных данных и располагают следующим образом:

Рисунок 1 - Технологическая схема

Рисунки располагают после первой ссылки на них. При ссылках на рисунки следует писать «...в соответствии с рисунком  $2<sub>2</sub>$ .

Оформление графиков. Графики являются рисунками, на которых приводится максимальная информация о предоставленных экспериментальных или аналитических зависимостях. Графики выполняются теми же средствами, что и вся пояснительная записка (ручка с черной пастой, принтер и т. п.). Графи-<br>ки изображают в плоскости или объеме с соблюдением аксонометрических правил. Примеры выполнения графиков приведены на рисунке 5. Оси графиков и линии отображаемых зависимостей должны быть проведены жирными линиями толщиной 0,7-1,0 мм. На осях проставляют численные значения параметров, от которых проводят тонкие линии координатной сетки. Численные интервалы изменения параметров выбирают такими, чтобы не оставалось мест, не занятых линиями зависимостей. В конце осей проставляют символьные обозначения параметров и конце осей проставляют символьные соозначения параметров и<br>через запятую единицы измерения, например: Р, Па. Если пара-<br>метры имеют большие численные значения, то используют сте-<br>пенные множители с основанием 10, например щих осей. Экспериментальные зависимости обязательно снабжают экспериментальными точками, но к ним никаких линий от осей не проводят. Если на графике представлено несколько зависимостей, то каждая линия нумеруется, а название зависимости приводится ниже под графиком.

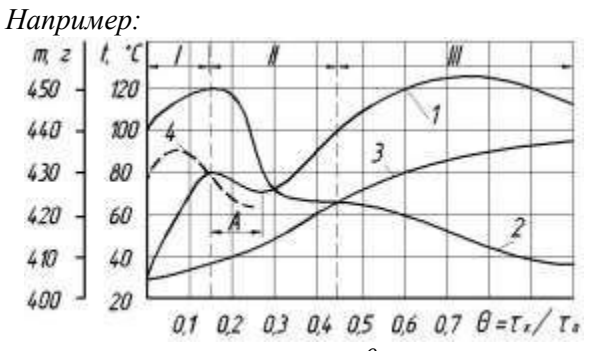

печки.  $m$  – масса;  $t$  – температура;  $\theta$  – относительное время вы-

1 – температура поверхности заготовки; 2 – масса заготовки; 3 – температура в центре мякиша; 4 – температура точки росы

Рисунок 5 – Кинетика тепло-массообмена при выпечке тестовой заготовки

**Оформление таблиц.** Таблицы применяют для лучшей наглядности и удобства сравнения показателей. Название таблицы должно отражать еѐ содержание, быть точным, кратким. Название следует помещать над таблицей слева, с абзацным отступом через тире, как на рисунке 6.

Между заголовком таблицы и еѐ верхней границей оставляются пробелы в одну строку, отделяющие еѐ от текста.

При переносе части таблицы на другую страницу название помещают только над первой частью таблицы, нижнюю горизонтальную черту, ограничивающую таблицу, не проводят.

Цифровой материал, как правило, оформляют в виде таблиц в соответствии с рисунком 6.

Таблицы, за исключением таблиц приложений, следует нумеровать арабскими цифрами сквозной нумерацией. Допускается нумеровать таблицы в пределах раздела, в этом случае номер таблицы состоит из номера раздела и номера таблицы, разделѐнных точкой.

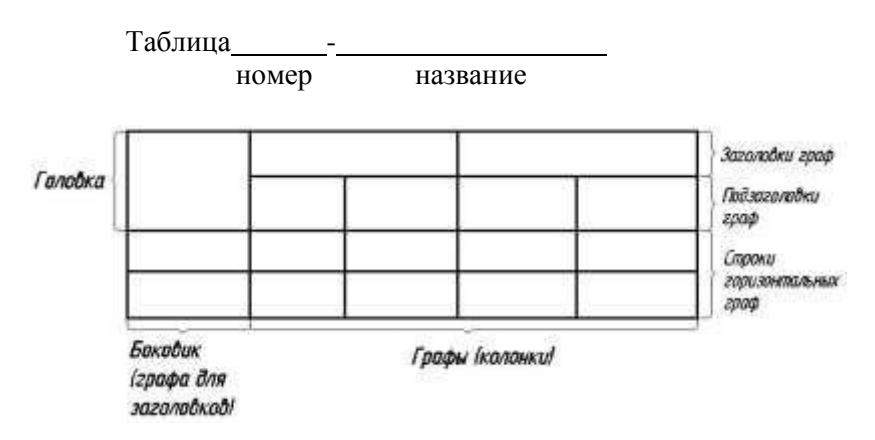

Например: Таблица 2.1 – Расчет рабочей силы

Рисунок 6 – Образец оформления таблицы

На все таблицы должны быть приведены ссылки в тексте документа, в ссылке следует писать слово «таблица» с указанием еѐ номера.

Заголовки граф и строк таблицы следует писать с прописной буквы, а подзаголовки граф - со строчной буквы. В конце заголовков и подзаголовков таблиц точки не ставят. Высота строк таблицы должна быть не менее 8 мм. Заголовки граф, как правило, записывают параллельно таблице. При необходимости допускается перпендикулярное расположение заголовков граф.

Таблицы слева, справа и снизу, как правило, ограничиваются линиями.

Слово «Таблица» указывают один раз слева над первой частью таблицы, над другими частями пишут слова «Продолжение таблицы» с указанием номера таблицы в соответствии с приложением 7.

**Оформление списка использованных источников.**  Сведения об источниках, включѐнных в список, необходимо давать в соответствии с требованиями ГОСТ 7.1-2003 Библиографическая запись. Библиографическое описание. Общие требования и правила составления (введѐн 2004-07-01). Источники следует располагать в порядке появления ссылок на них в тексте, нумеровать арабскими цифрами без точки, печатать с абзацного отступа.

Ссылки в тексте на источники указываются порядковым номером согласно списку литературы в квадратных скобках, например: [14]. Примеры описания источников приведены ниже

Оформление приложений. Приложения оформляют как продолжение пояснительной записки на листах формата А4.

Приложения могут быть обязательными или информационными. Информационные приложения могут быть рекомендуемого или справочного характера.

Каждое приложение следует начинать с новой страницы с указанием вверху, посередине страницы слова «Приложение» и его обозначения. Под ним в скобках для обязательного приложения пишут слово «обязательное», для информационного -«рекомендуемое» или «справочное». Приложение должно иметь заголовок, который записывают симметрично относительно текста с прописной буквы отдельной строкой.

Приложение обозначают заглавными буквами русского алфавита, начиная с А, за исключением букв  $E$ , 3,  $\check{H}$ , O, Ы, Ъ. После слова «Приложение» следует буква, обозначающая его последовательность.

Если в пояснительной записке одно приложение, оно обозначается «Приложение А».

Текст каждого приложения, при необходимости, мо- жет быть разделен на разделы, подразделы, пункты, которые нумеруются в пределах каждого приложения.

Все приложения должны быть перечислены в содержании с указанием их номеров и заголовков.

Таблицы, иллюстрации, формулы каждого приложения обозначают отдельной нумерацией арабскими цифрами с добавлением перед цифрой обозначения приложения.

Пример: Таблица А.1 (первая таблица приложения А), Рисунок Б.2 (второй рисунок приложения Б), Формула (В.1) (первая формула приложения В).

# **Оформление графической части ВКР**

<span id="page-28-0"></span>Листы графической части оформляются в соответствии с ЕСКД и должны иметь основную надпись согласно рисунку 8, боковой штамп согласно рисунку 4 и архивный штамп согласно рисунку 9.

*Технологическая схема производства какого-либо продукта в аппаратурном оформлении* выполняются без масштаба с обязательным соблюдением пропорций. Пример оформления представлен на рисунке 2.

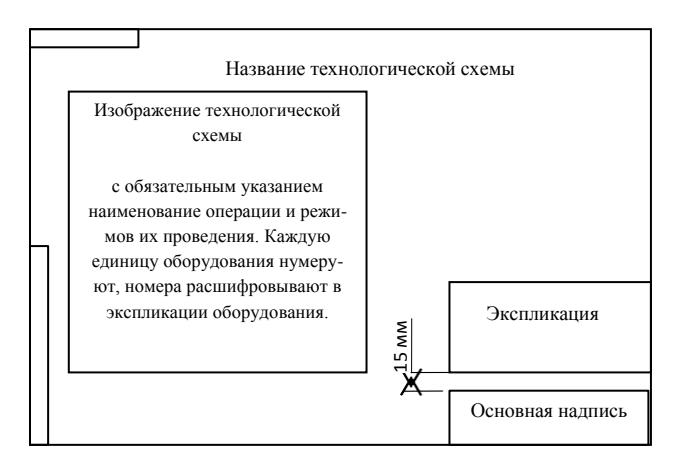

Рисунок – Пример размещения информации на листе А1 «Технологическая схема в аппаратурном оформлении»

*Планы цехов с расстановкой технологического оборудования*, как правило, выполняют в масштабе 1:100. На планах в масштабе показывают все основное и вспомогательное оборудование в соответствии с его видом сверху. При выполнении цехов изображают только ту строительную часть здания, которая необходима для правильного представления проектируемого участка. Обязательным является привязка участка к компоновочному листу путем буквенной и числовой нумерации колонн.

Габаритные размеры оборудования в плане не показывают, а указывают только установочные размеры (привязка оборудования к осям колонн или несущим стенам здания по двум координатам).

Все оборудование на плане нумеруется арабскими цифрами, все помещения нумеруются арабскими цифрами в кружке.

При выполнении чертежа:

- основной толстой линией вычерчиваются несущие элементы здания (для железобетонных зданий это стены и колонны). Толщина линии может быть s= 0,6 – 1 мм. Установленное оборудование вычерчивается сплошной линией толщиной s/2, установочные и другие размеры, осевые линии толщиной s/3.

- размер шрифта для указания основных строительных размеров здания и позиции оборудования на один размер больше, чем надписи и установочные размеры

Пояснения к чертежу – экспликацию помещений и экспликацию оборудования приводят на листе чертежа или на отдельных листах формата А4, которые подшиваются к записки и имеют свою нумерацию. Если экспликация выполняется на листе чертежа, ее располагают над штампом, отступая от него 15 мм (См. приложение И, рисунки И.3, И.4, И.5).

Шрифт текста в экспликации помещений должен быть на 1 размер меньше шрифта, используемого для указания основных строительных размеров здания (например, 3,5 и 5 мм, или 2,5 и 3,5 мм).

*Систематизированные материалы специальной части*  представляются в виде таблиц, рисунков, графиков, диаграмм выполняются как наглядный материал без масштаба.

Графическая часть научно-исследовательских работ является обязательной их частью и, представляется на плакатах, содержащих графики, диаграммы, схемы, рисунки и другие изображения, не являющиеся чертежами.

Плакаты выполняют на листах белой бумаги формата А1 (841х594) печатным способом. Допускается использование нескольких цветов изображений для повышения наглядности материала.

Изображение на лицевой стороне листа размещается при соблюдении расстояний от края листа 30-40 мм. Допускается основную надпись, боковой и архивный штампы размещать на оборотной стороне листа. Каждый плакат должен иметь крупно написанный заголовок, который вносится также в основную надпись согласно рисунку 8 в графу 6, а также порядковый номер плаката, размещенный в левом верхнем углу листа. Графики, выполняемые на плакатах, должны соответствовать требованиям, изложенным в пункте 4.4.

Таблицы на плакатах должны соответствовать требованиям, изложенным в пункте 4.5.

Допускается выполнение графической части в виде иллюстрационного материала, в том числе с применением технических средств демонстрации. В этом случае графическая часть выполняется на листах формата А4 с обязательным расположением основной надписи согласно рисунку 8 на каждом листе на оборотной стороне. Основная надпись полностью заполняется, проставляются необходимые подписи.

# **4 Проведение нормоконтроля**

<span id="page-30-0"></span>По окончании выполнения ВКР она должна быть подписана студентом, руководителем и нормоконтролѐром – специально назначенным преподавателем кафедры, проверяющим правильность оформления работы. Руководитель ВКР студента не может быть одновременно его нормоконтролѐром.

В ходе нормоконтроля проверяется:

– соблюдение требований стандартов, а также настоящих методических указаний;

– комплектность и взаимное соответствие документов;

– наличие на титульном листе и в основных надписях всех конструкторских и технологических документов подписей студента и руководителя;

– наличие и правильность ссылок на стандарты;

– правильность принятия технологических решений.

Нормоконтролѐр имеет право:

- не подписывать представленный документ в случае невыполнения требований стандартов и других нормативных документов (в том числе настоящих методических указаний);

- указывать на ошибки, не связанные с нарушением стандартов, но требующие исправления;

- требовать разъяснений и дополнительных материалов по вопросам, возникшим при проверке.

Нормоконтролер обязан:

- давать консультации по вопросам применения стандартов и других нормативных документов;

- наносить замечания так, чтобы их можно было понять и (если не требуется полная перепечатка страницы или графического документа) удалить после внесения изменений и исправлений.

Примерное содержание нормоконтроля в зависимости от вида документов приведено в таблице

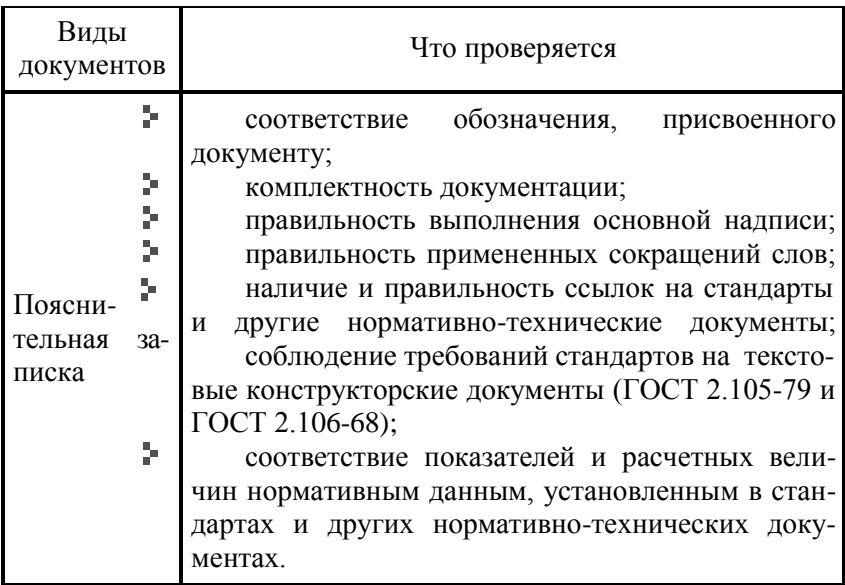

### Таблица - Содержание нормоконтроля

#### Продолжение таблицы

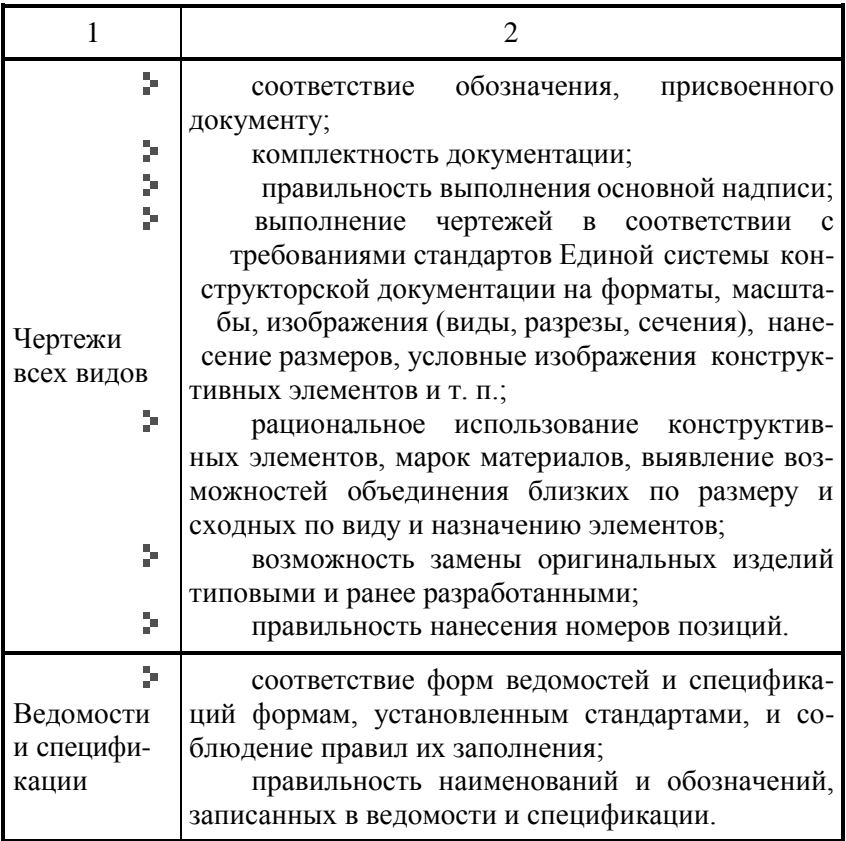

# <span id="page-32-0"></span>5 Защита ВКР

### Допуск к защите

<span id="page-32-1"></span>Для получения допуска к защите переплетенная пояснительная записка (со всеми подписями), вместе с графическим материалом, отзывом руководителя ВКР, отчетом о проверке текста ВКР на объем заимствования системой «Антиплагиат» и электронной версией в формате PDF передается заведующему кафедрой не позднее, чем за 2 календарных дня до защиты.

Заведующий кафедрой на основании рассмотрения степени соответствия работы требованиям, предъявляемым к ВКР, принимает решение о допуске работы к защите (либо ее отклонении), ставит подпись на титульном листе пояснительной записки, включает работу в график защит в ГЭК.

После получения допуска к защите выпускник готовит доклад своего выступления на заседании ГАК.

Вопрос о возможности защиты ВКР, выполненной на низком уровне и не соответствующей заданию и требованиям ФГОС ВО, рассматривается на заседании выпускающей кафедры с участием руководителя. Решение, принятое на заседании кафедры, является окончательным.

Студент, не представивший без уважительной причины руководителю в установленный срок ВКР или не явившийся на защиту без уважительной причины, отчисляется из университета за невыполнение учебного плана.

# **Порядок защиты ВКР**

<span id="page-33-0"></span>Защита ВКР проводится на открытом заседании государственной экзаменационной комиссии. При защите ВКР имеют право присутствовать научные руководители работ, преподаватели, студенты, представители руководства университета, представители ведущих предприятий отрасли.

В ГЭК до начала ее работы передается:

-личная карточка;

-паспорт или другой документ, удостоверяющий личность выпускника;

-зачетная книжка;

-пояснительная записка ВКР;

-отзыв руководителя;

На одно заседание ГЭК выносятся для защиты не более 10-12 выпускных квалификационных работ.

Все студенты, защищающиеся на данном заседании ГЭ, должны явиться за 20-30 минут до начала работы комиссии (независимо от очерѐдности защиты) и передать секретарю ГЭК работы, за исключением графических документов, выполненных на листах формата А1, которые прикрепляются к рамам. Файлы

демонстрационных материалов переносятся на компьютер, подсоединенный к проектору.

Процедура защиты устанавливается председателем государственной экзаменационной комиссии по согласованию с членами комиссии и, как правило, включает:

- объявление темы ВКР, фамилии, имени, отчества студента, научного руководителя;

- сообщение защищающегося (не более 5-7 минут). Вступление должно состоять из одной-двух фраз и определять область, к которой относится тема ВКР. После этого необходимо четко сформулировать цель и задачи работы. Затем следует осветить состояние вопроса, кратко рассмотреть возможные подходы к решению поставленных задач, подробно представить подход, выбранный автором работы, и обосновать правильность принимаемого решения. Доклад должен давать полное представление о том, чего достиг автор работы, насколько полученные результаты соответствуют поставленным целям. Важно отметить и обосновать наиболее интересные и оригинальные решения.

В докладе должны комментироваться все представленные графические документы и демонстрационные материалы. В конце доклада кратко обобщаются результаты работы. Чтобы не возникало неудобной паузы, следует четко обозначить окончание доклада и поблагодарить членов ГЭК за внимание. Доклад желательно предварительно написать, согласовать с руководителем, откорректировать, отрепетировать.

- вопросы по ВКР членов ГЭК и присутствующих; вопросы задаются устно или письменно на утвержденных бланках и вносятся в протокол заседания

- ответы студента на вопросы; ответы должны быть по существу, краткими и содержательными. Студент должен свободно ориентироваться в своем материале.

- дополнительные вопросы членов комиссии и присутствующих и ответы на них студента; при ответе на вопросы бакалавр имеет право пользоваться своей работой;

-отзыв руководителя ВКР;

- объявление об окончании защиты;

*- обсуждение итогов и оценки бакалаврской работы.*

ВКР оценивается членами ГЭК по четырехбалльной системе (неудовлетворительно, удовлетворительно, хорошо, отлично). Члены комиссии проставляют в индивидуальный протокол заседания ГЭК три оценки: за уровень доклада и степень раскрытия темы, за полноту ответов на вопросы, оценку руководите ВКР бакалавра.

Результат защиты ВКР и решение о присвоении квалификации выпускнику оформляются в зачетную книжку и заверяются подписями всех членов ГАК, присутствовавших на заседании. Результаты зашиты ВКР объявляются выпускникам в тот же день, после оформления протоколов.

Обучающиеся, не прошедшие государственную итоговую аттестацию по уважительной причине, подтвержденной документально, вправе пройти ее в течение 6 месяцев после завершения государственной итоговой аттестации.

Обучающиеся, не прошедшие государственное аттестационное испытание в связи с неявкой на заседание ГЭК по неуважительной причине или в связи с получением оценки «неудовлетворительно», отчисляются из университета с выдачей им справки о периоде обучения, как не выполнившие обязанности по добросовестному освоению образовательной программы и выполнению учебного плана.

Студент, не защитивший ВКР, может повторно пройти государственную итоговую аттестацию не ранее чем через год и не позднее чем через пять лет после срока проведения государственной итоговой аттестации, которая не пройдена обучающимся.

Для повторного прохождения государственной итоговой аттестации указанное лицо по его заявлению восстанавливается в КемТИПП на период времени, предусмотренного календарным учебным графиком для государственной итоговой аттестации по соответствующей образовательной программе. При повторном прохождении государственной итоговой аттестации по желанию обучающегося решением КемТИПП ему может быть установлена иная тема выпускной квалификационной работы.

#### **Заключение**

<span id="page-36-0"></span>Методические указания по выполнению и защите выпускной квалификационной работы бакалавров составлены в соответствии с требованиями нормативных документов:

- Федеральным законом от 29.12.2012 г. № 273-Ф3 «Об образовании в Российской Федерации;

- Приказом Минобрнауки России от 29.06.2015 г. № 636 «Об утверждении Порядка проведения государственной итоговой аттестации по образовательным программам высшего образования – программам бакалавриата, программам специалитета и программам магистратуры;

- Приказом Министерства образования и науки РФ от 19.12.2013 № 1367 «Об утверждении Порядка организации и осуществления образовательной деятельности по образовательным программам высшего образования – программам бакалавриата, программам специалитета, программам магистратуры;

- Федеральным государственным образовательный стандартом высшего образования (ФГОС ВО) по направлению подготовки 19.03.03 «Продукты питания животного происхождения», утвержденный приказом Министерства образования и науки РФ от 12.03.2015 № 199 (Зарегистрирован в Минюсте России 01.04.2015 № 36667)

- Приказом Министерства образования и науки Российской Федерации от 29 июня 2015 г. № 636 **«**Об утверждении Порядка проведения государственной итоговой аттестации по образовательным программам высшего образования – программам бакалавриата, программам специалитета и программам магистратуры» (зарег. в Минюсте 22.07.2015 г. № 38132).

- Положением Ип 01.04 -14/15 «О государственной итоговой аттестации по образовательным программам высшего образования – программам бакалавриата, программам специалитета и программам магистратуры» ФГБОУ ВО «Кемеровского технологического института пищевой промышленности (университет)», 2015.

# **Приложение А** (обязательное) ПРИМЕР ОФОРМЛЕНИЯ ЗАЯВЛЕНИЯ

Зав.кафедрой

(наименование кафедры)

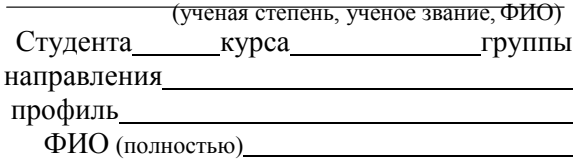

Заявление.

Прошу разрешить выполнить выпускную квалификационную работу по теме:

под руководством

(ученая степень, ученое звание, должность, ФИО научного руководителя)

(дата) (подпись студента)

Согласовано:

Научный руководитель

(подпись, дата) (И.О. Фамилия)

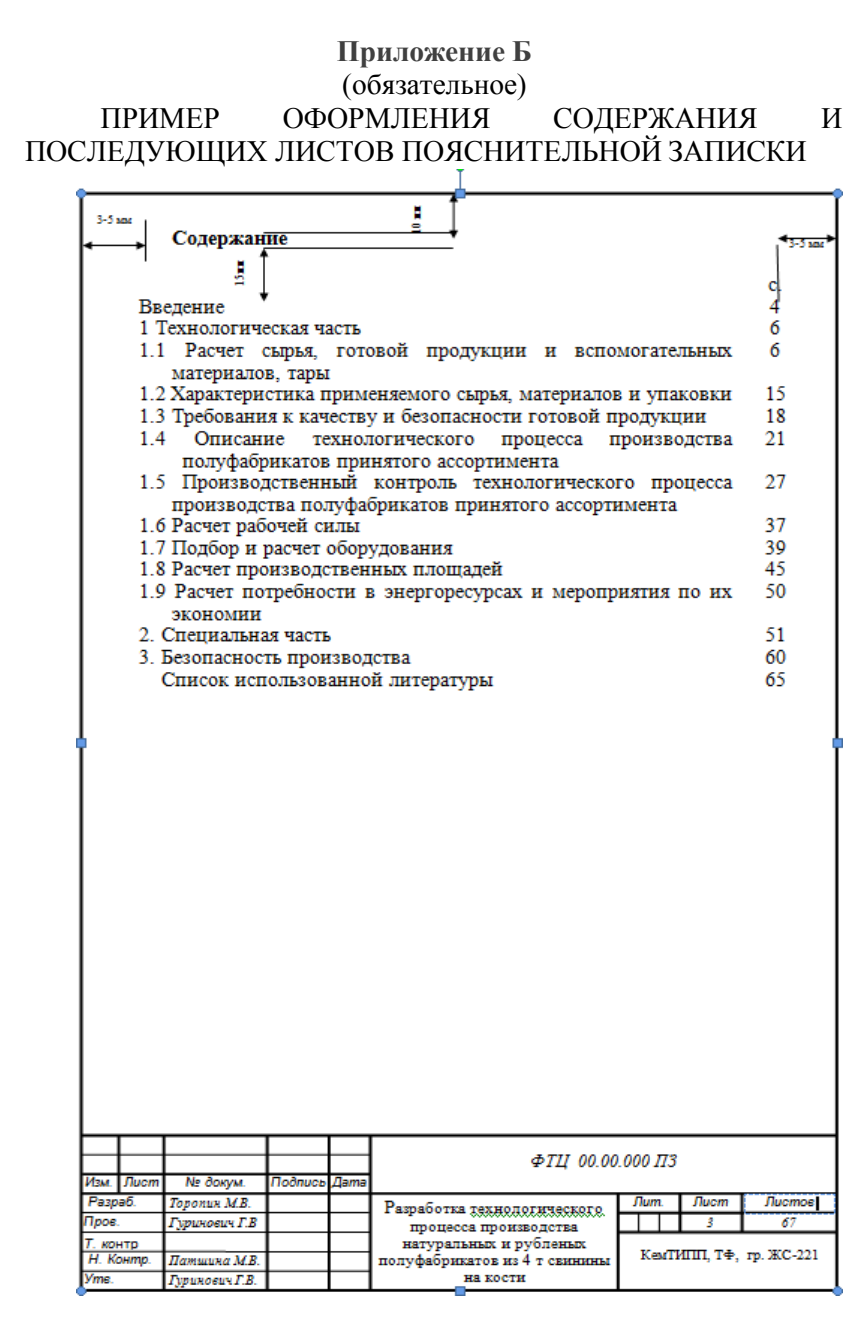

39

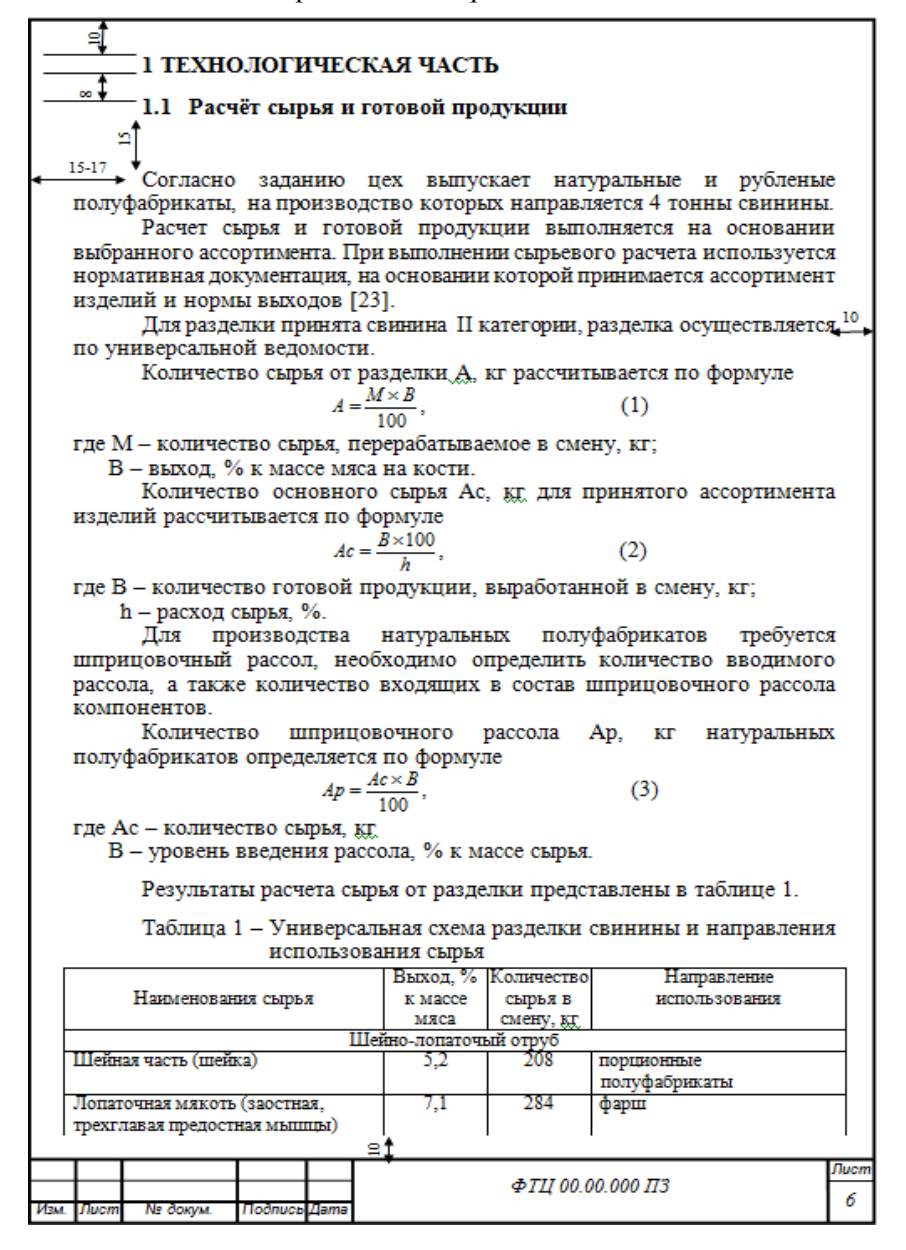

40

# **Приложение Г**

# (обязательное) ПРИМЕРЫ ОФОРМЛЕНИЯ ТАБЛИЦ И РИСУНКОВ

*Пример оформления таблиц по тексту пояснительной записки*

Таблица 1 – Перевод мощности предприятия из физических тонн в приведенные

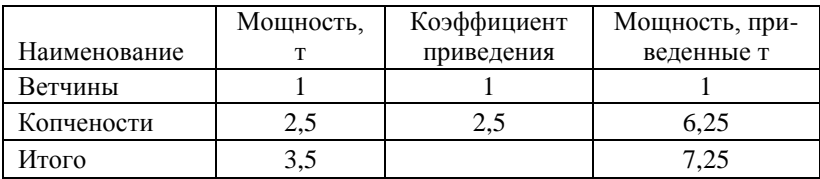

*Пример оформления переноса таблицы*

Таблица 2 – Расчет массы рассола

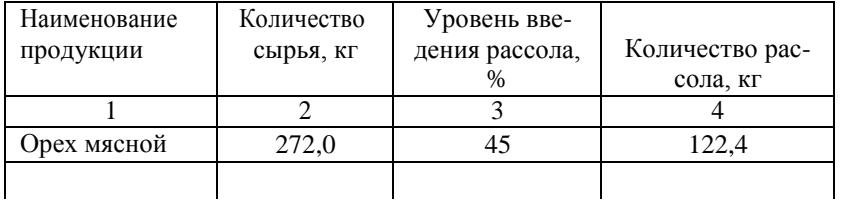

# Продолжение таблицы 2

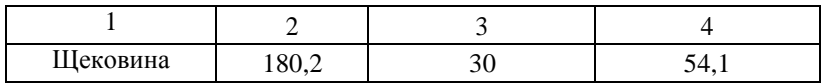

*или*

Таблица 2 – Расчет массы рассола

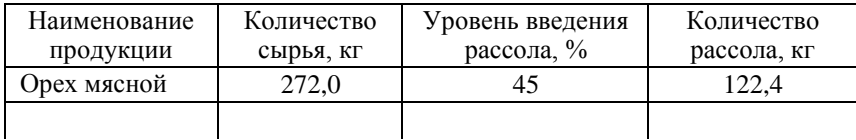

# Продолжение таблицы 2

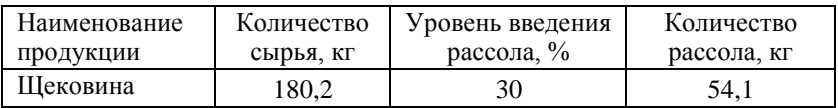

#### Таблица 3 – Расчет количества основного и вспомогательного сырья для ветчин

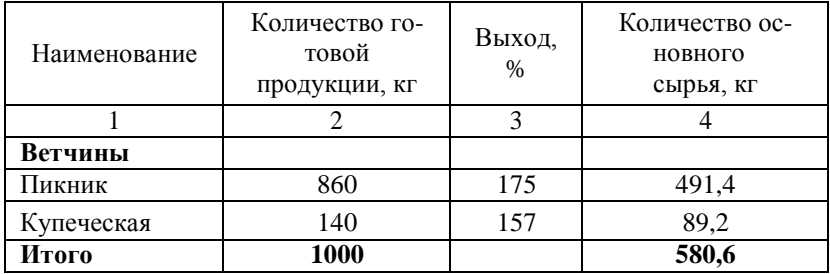

#### Продолжение таблицы 3

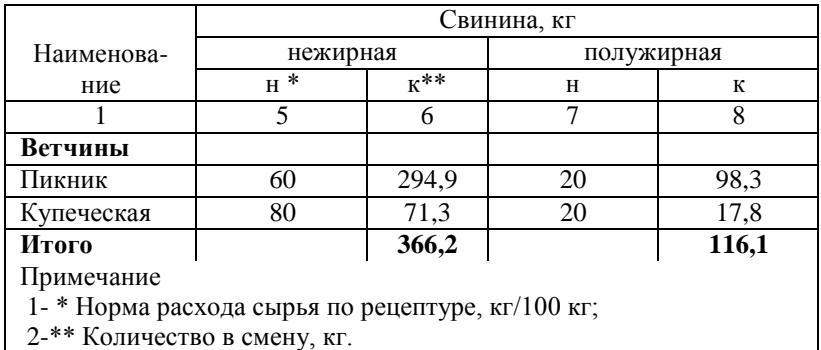

**Не допускается** в таблицу включать:

- графу «Номер по порядку» - при необходимости следует указывать порядковый номер в первой графе «Наименование»;

-графу «Единицы измерения» - единицы измерения записывают после наименования величины;

-разделять заголовки и подзаголовки боковика и граф диагональными линиями.

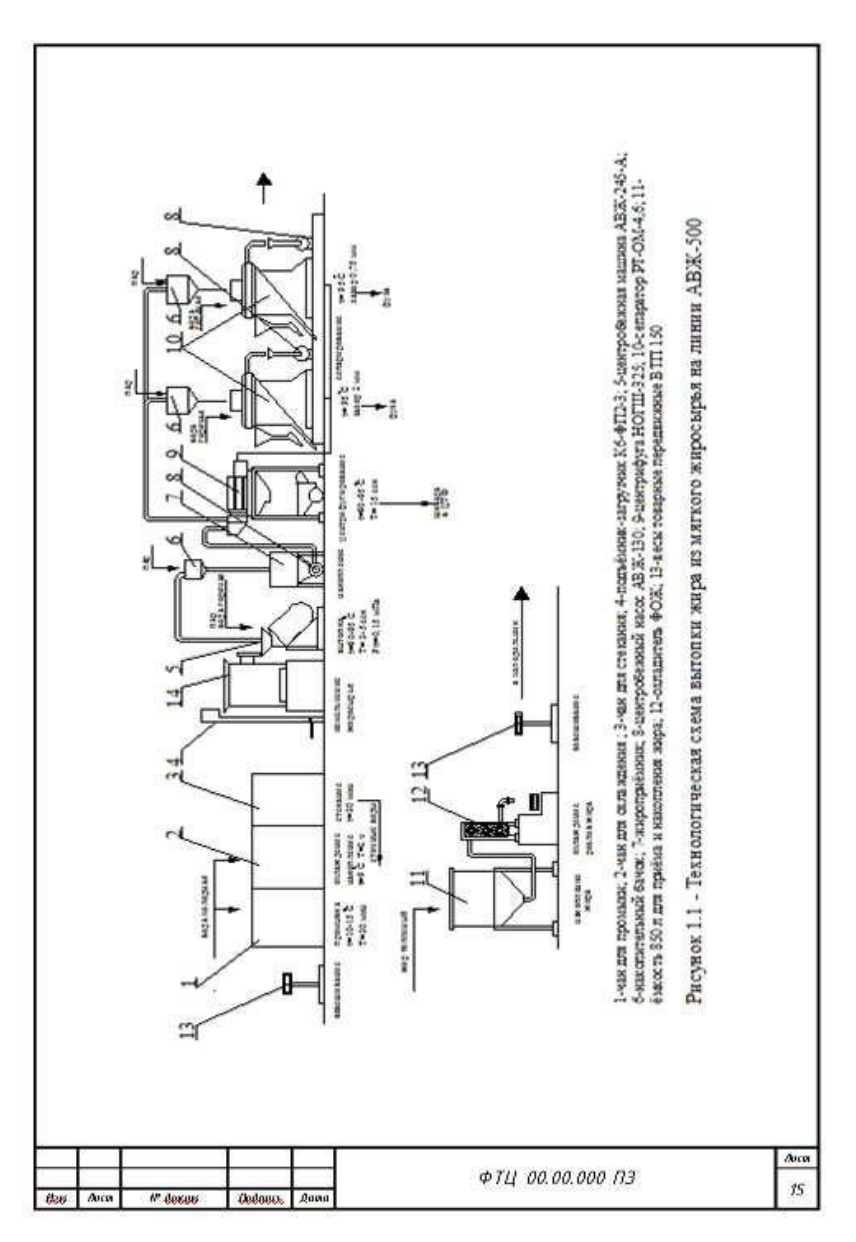

### **Приложение Д** (обязательное) ПРИМЕР ОФОРМЛЕНИЯ СПИСКА ИСПОЛЬЗОВАННОЙ ЛИТЕРАТУРЫ

*Библиографическое описание книг, учебных пособий от одного до трех авторов.*

Рогов, И.А. Общая технология мяса и мясопродуктов/ И.А. Рогов, А.Г. Забашта, Г.П. Казюлин – М.: Колос, 2000. – 367с.: ил. ; 25см. – 5000 экз. – ISBN 5-10-003620-6.

Забашта, А.Г. Производство замороженных полуфабрикатов в тесте: справочник/ А.Г. Забашта. –М.: КолосС, 2006. – 551с.;ил.; 25 см. – 2000 экз. - – ISBN 5-9532-0204-0.

#### *Многотомные издания*

Кецелашвили, Д.В. Технология мяса и мясных продуктов: учеб пособие : в 3 ч. Ч.2./ Д.В. Кецелашвили; Кемеровский технологический институт пищевой промышленности. –Кемерово,  $2004. - 159$  c. ;  $21cm. - 200$   $3K3. - ISBN 5-89289-206-9$ .

# *Библиографическое описание книг более трех авторов - если авторов четыре:*

Пищевые добавки и белковые препараты для мясной промышленности: учеб. пособие для студентов вузов / Н.Н. Потипаева, Г.В. Гуринович, И.С. Патракова, М.В. Патшина; Кемеровский технологический институт пищевой промышленности. –Кемерово, 2008. – 168 с. ; 21см. – 200 экз. -– ISBN 978-5-89289- 500-2.

*- если авторов более четырех:*

Технология мяса и мясных продуктов : учеб. для студентов высш. учеб. заведений / Л.Т. Алехина, А.С. Большаков, В.Г. Боресков и др.; под ред. И.А. Рогова. – М.: Агропромиздат, 1988. – 576 с., ил.; 21см. – 13500 экз. – ISBN 5-10-000212-3.

*Библиографическое описание статей периодических изда-*

*ний*

Хорькова, Ю.О. Съедобная коллагеновая оболочка «Девро»./Ю.О. Хорькова., Т.М. Носова, М.И. Тюгай // Мясная индустрия. - 2003. - № 4– С. 29-30.

Методы определения функциональных свойств соевых белковых препаратов./ Н.В. Гурова, И.А. Попелло, В.В. Сучков и др.// Мясная индустрия. – 2001. - №9. –С. 30-32.

#### *Библиографическое описание статей из сборника трудов*

Позняковский, В.М. Исследование рынка мясных полуфабрикатов и колбасных изделий г. Кемерово / В.М. Позняковский В.В. Баев. // Продукты питания и рациональное использование сырьевых ресурсов : сб. науч. трудов./ Кемеровский технологический институт пищевой промышленности – Кемерово,  $2009. -$ Вып.  $20 - C$ . 82-84.

*Библиографическое описание нормативных документов*

ГОСТ Р 52196-2003. Изделия колбасные вареные. Технические условия. – Введ. 2004-10-25. - М.: Издательство стандартов, 2004. – 64 с.

ТР ТС 034/2013 О безопасности мяса и мясной продукции. Технический регламент Таможенного союза. - Введ. 1.05.2014 – Электронный текст документа подготовлен ЗАО "Кодекс" и сверен по: Официальный сайт Евразийской экономической комиссии. – Режим доступа: [http://www.eurasiancommission.org](http://www.eurasiancommission.org/)

ТУ 9213-244-01597945-2003. Изделия ветчинные вареные реструктурированные. Технические условия. - Введ. 2004-03-05. – М.: «БК Джюлини», 2003.

#### *Библиографическое описание патентов*

Пат. 2375385 Российская Федерация, МПК C08H1/06. Способ получения белкового гидролизата / Т.С. Бекетова, Д.В. Шалбуев.; заявитель и патентообладатель ГОУ ВПО Восточно-Сибирский государственный технологический университет. -

2008130003/04 ; заяв. 21.07.2008 ; опубл. 10.12.2009, Бюл. № 23  $(I \, \mathbf{q})$ . – 25 с.

*Библиографическое описание промышленных каталогов*

Оборудование пищевой промышленности : каталог / Агропроминжиринг. – М. : Агропроминжиринг,2002. – 79 с. - В тесте приведены наименования и адреса изготовителей.

Каталог технологического оборудования для переработки мяса. Производства колбасных изделий и копченостей : каталог : разработчик и изготовитель «Интермик». – М. : 2006. – 40 л.

*Библиографическое описание авторефератов диссертаций и диссертаций*

Сидорова, Е.В. Разработка барьерной технологии консервирования натуральных кишечных оболочек : автореф. дис. …канд. техн. наук 05.18.04 : защищена 25.05.2006 / Сидорова Елена Викторовна. – М., 2006. – 35с.

Сидорова, Е.В. Разработка барьерной технологии консервирования натуральных кишечных оболочек : дис. …канд. техн. наук 05.18.04 : защищена 25.05.2006 / Сидорова Елена Викторовна. – М., 2006. – 133 с. – Библиогр.: С.112-125.

#### *Электронные ресурсы*

Энциклопедия колбасных оболочек [Электронный ресурс]. – Электрон. текстовые граф. дан.(546 Мб). – М., 2008. -1 электрон. опт. диск (CD-ROM) : зв., цв. –загл. с экрана.

*Информация, размещенная в Интернете*

Краснов С.А. Построение информационной распределительной системы мориторинга ДО на основе телекоммуникационных технологий/ С.А. Краснов, В.И. Щеников, И.И. Дурненко// информационные технологии в образовании («ИТО-2000») : сборник трудов. – Режим доступа: